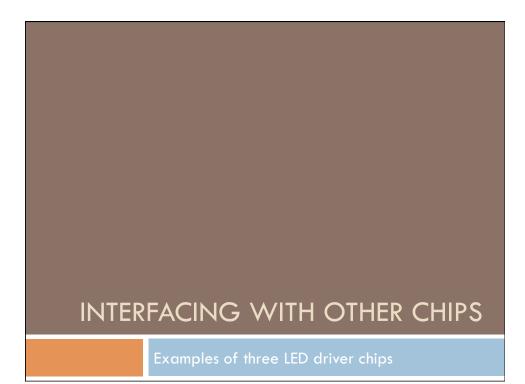

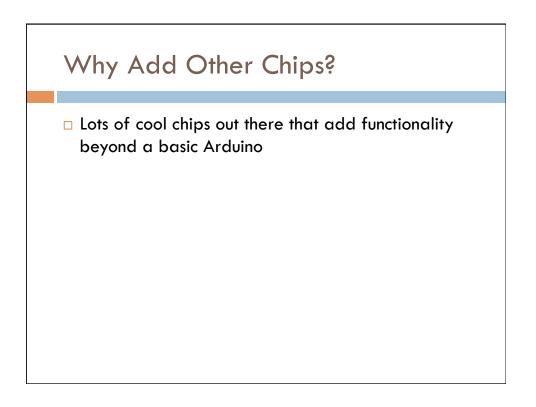

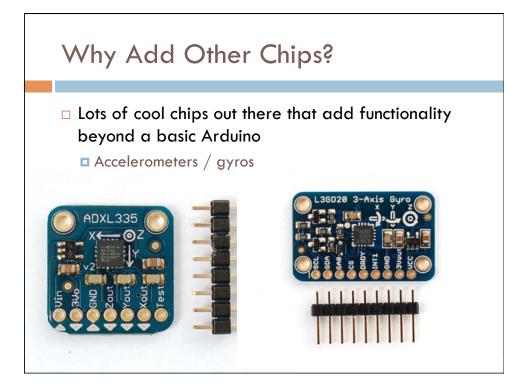

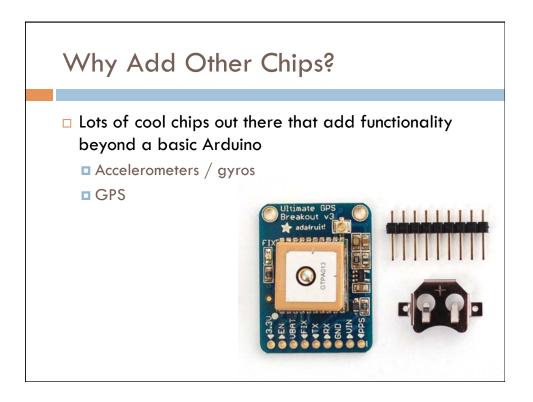

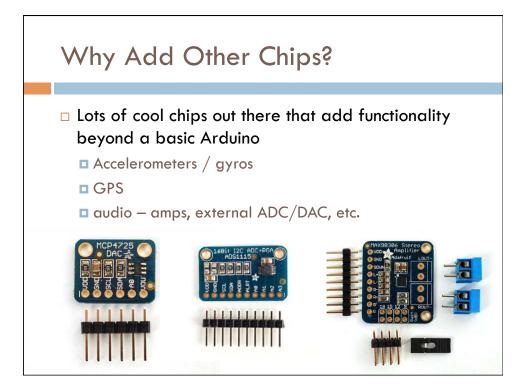

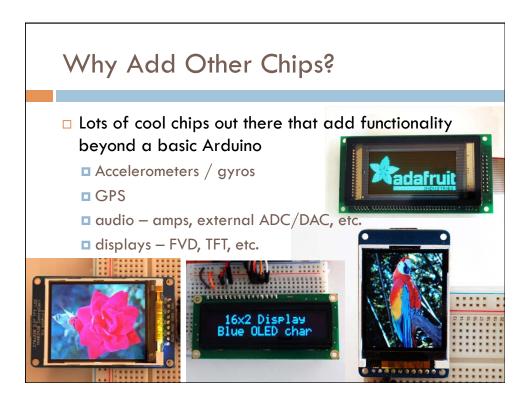

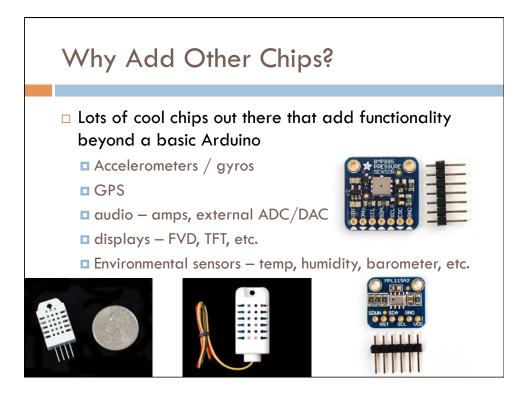

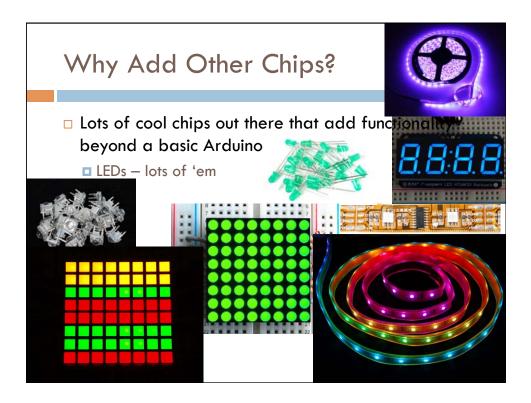

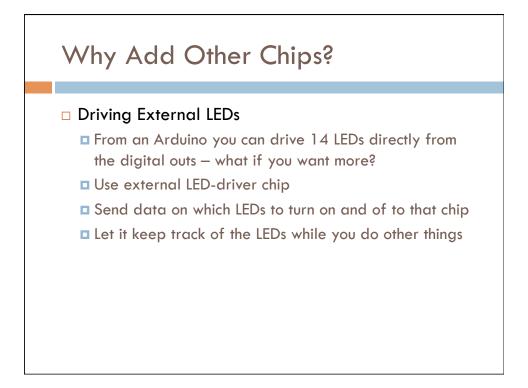

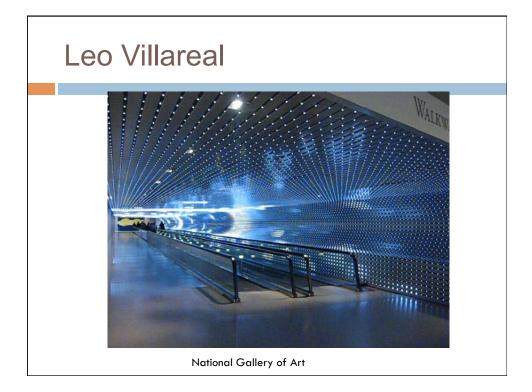

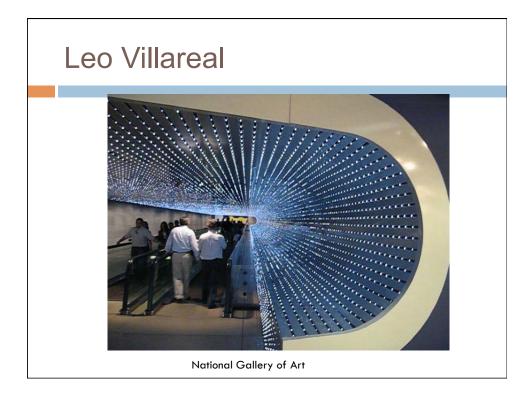

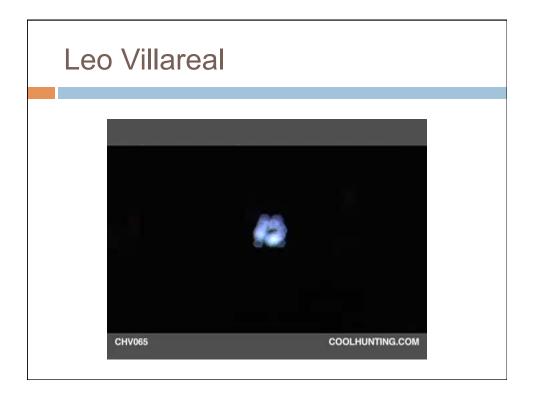

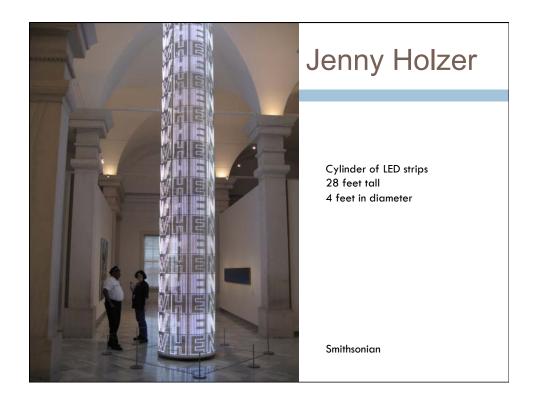

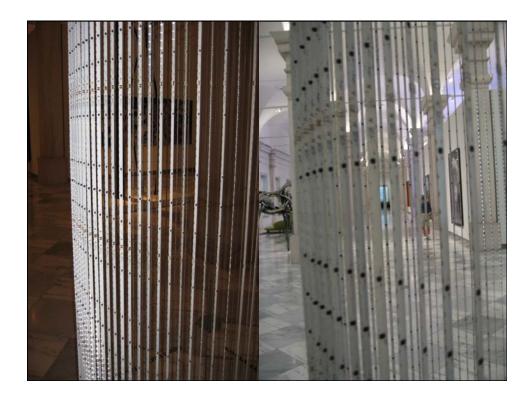

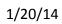

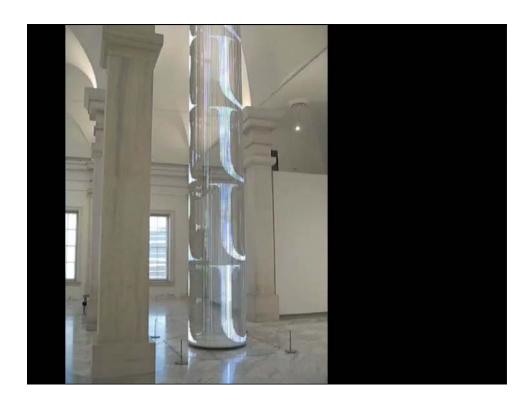

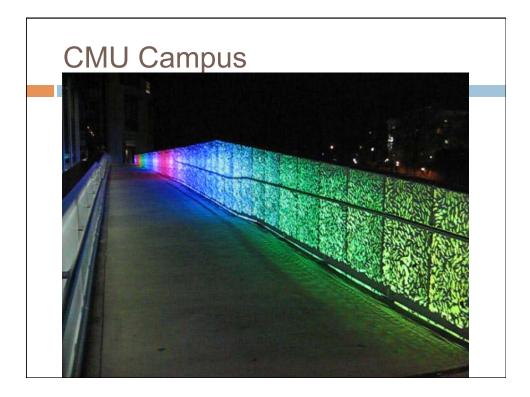

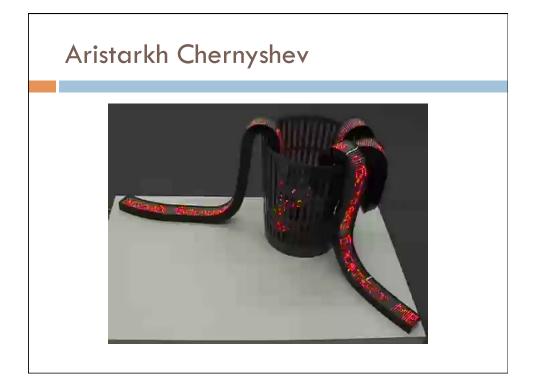

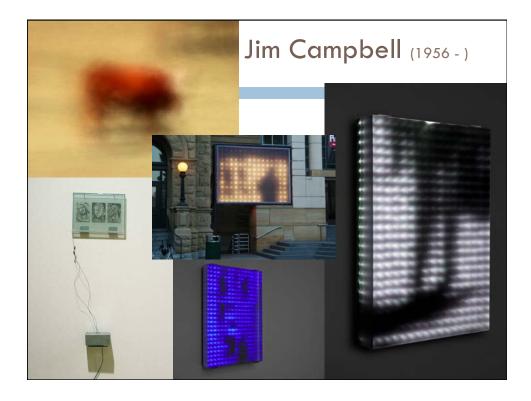

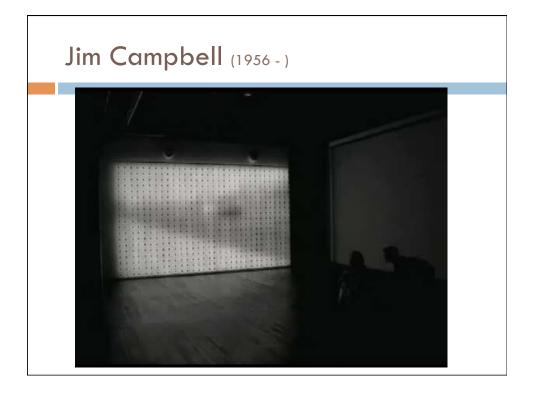

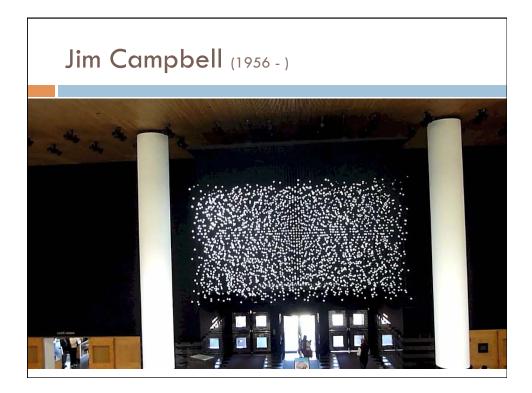

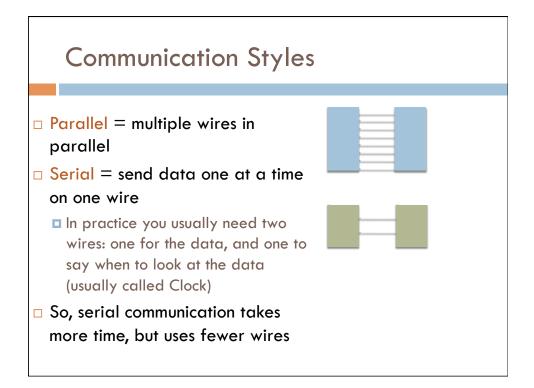

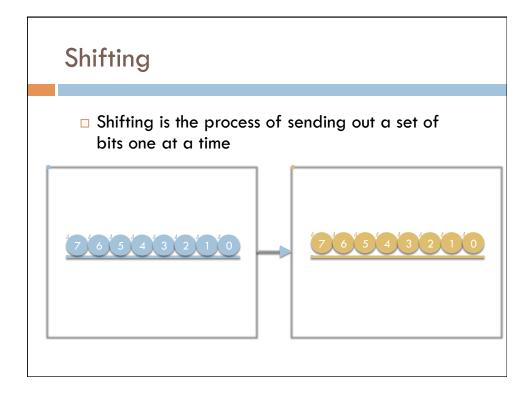

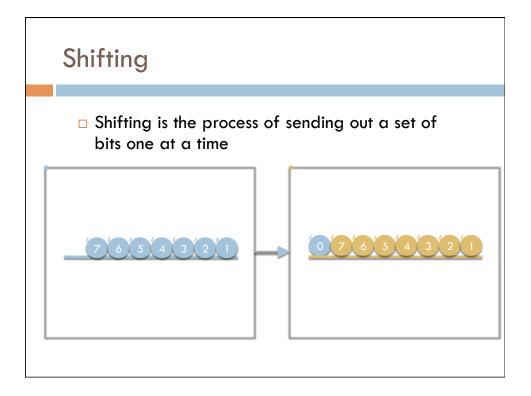

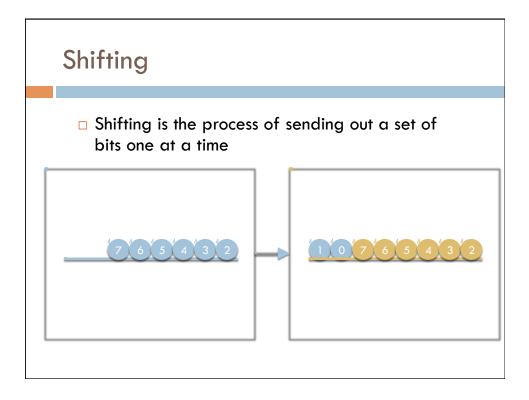

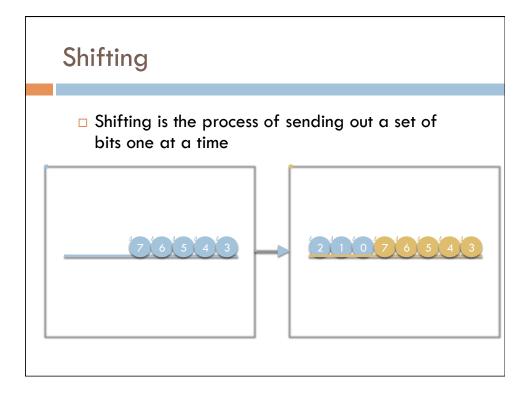

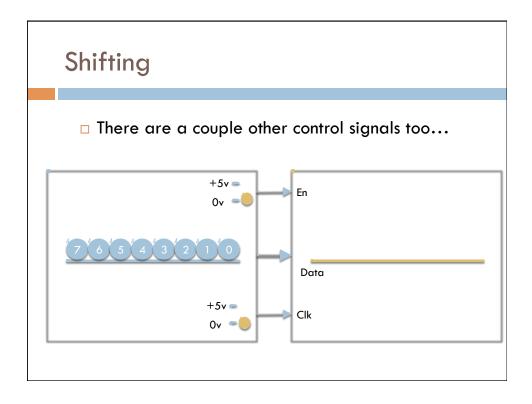

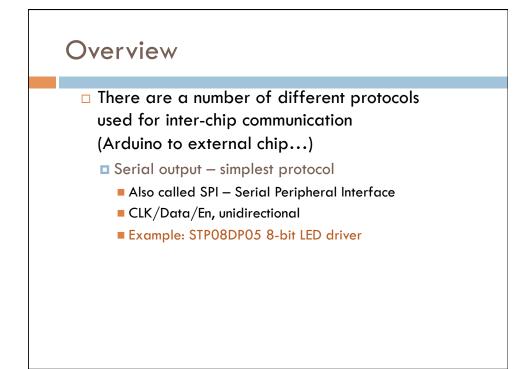

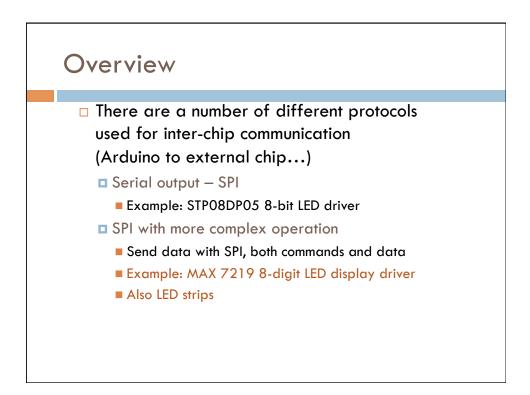

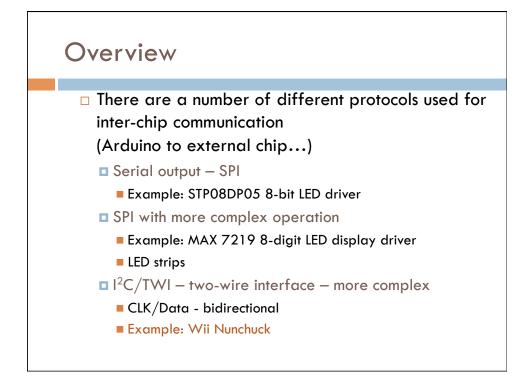

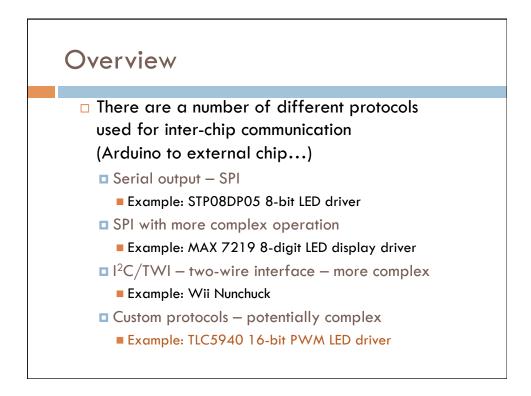

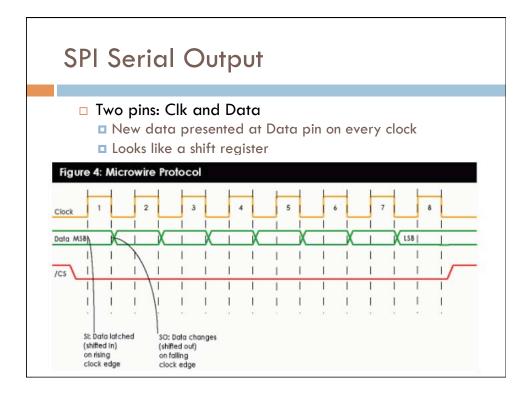

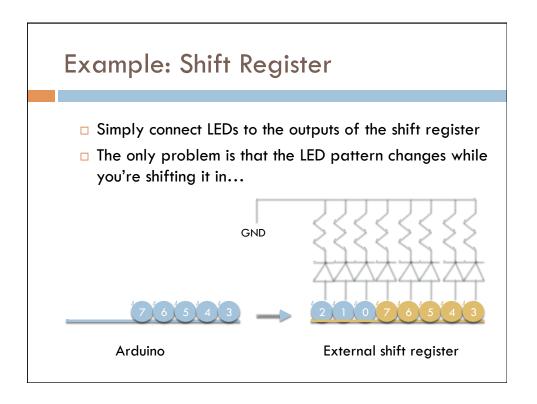

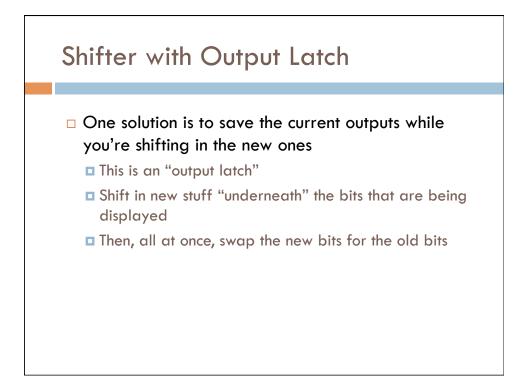

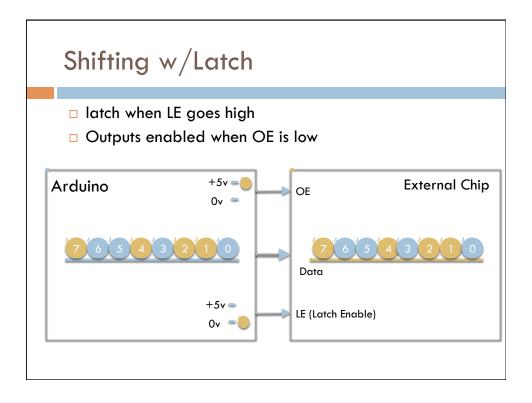

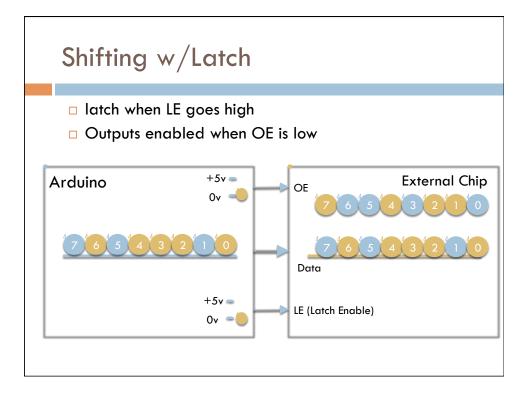

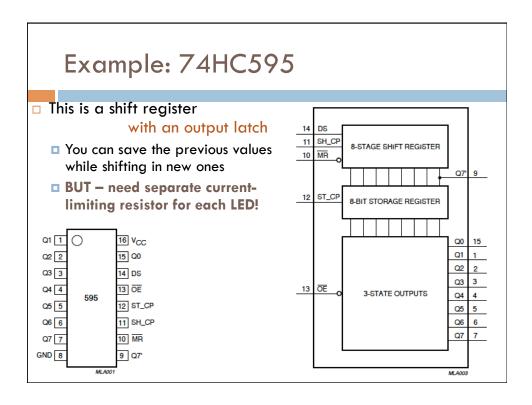

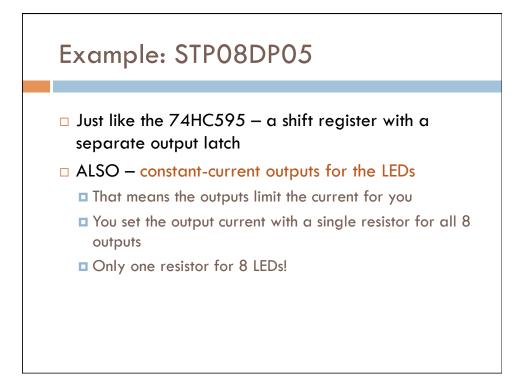

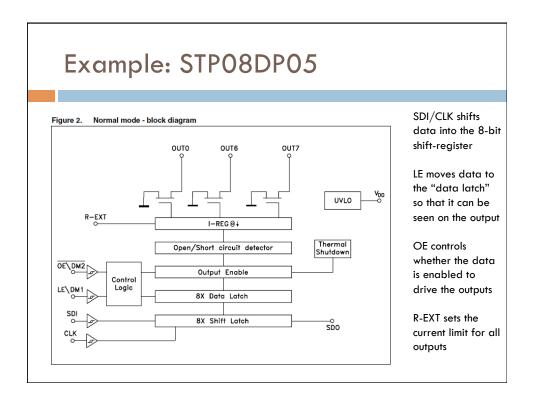

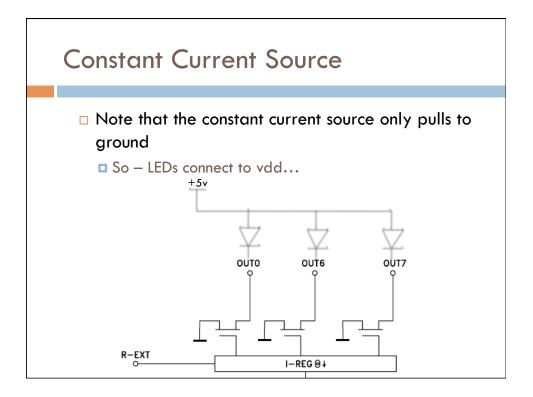

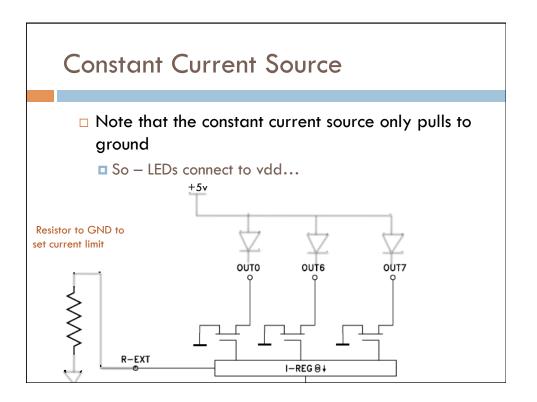

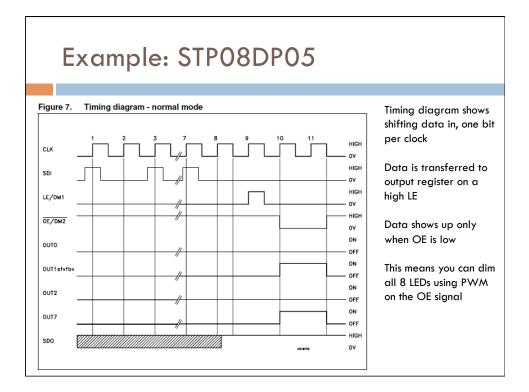

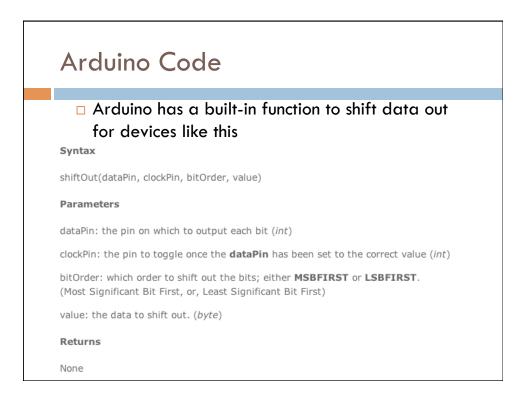

### Internal Arduino Code for shiftOut()

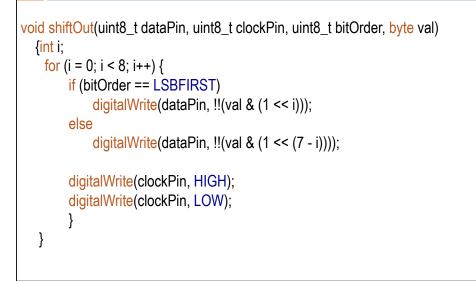

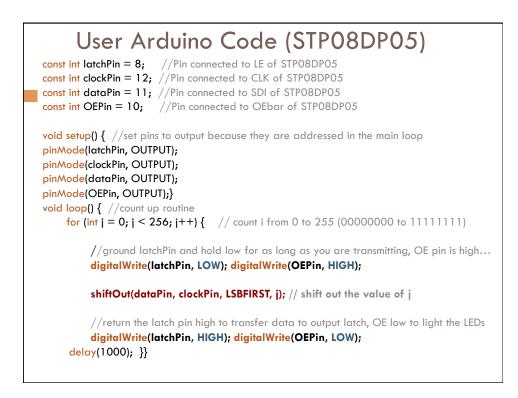

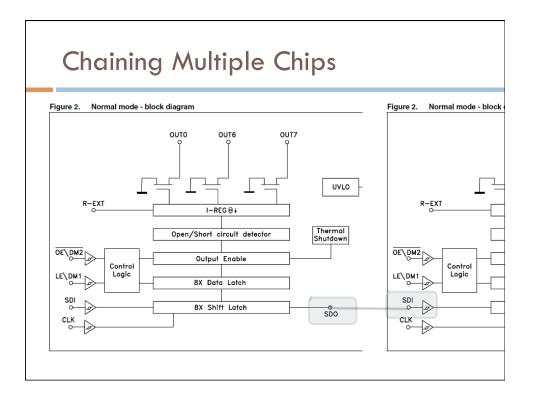

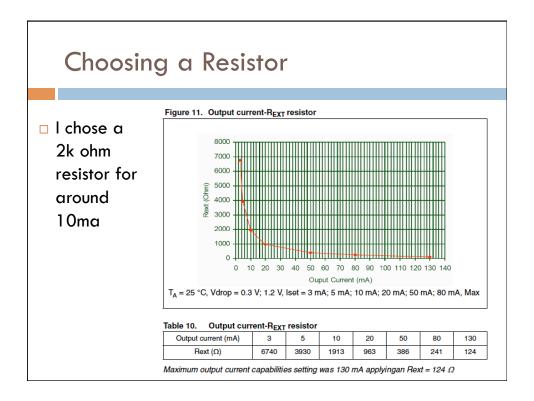

### STP08DP05 Summary

#### Easy chip to use

- Use ShiftOut(...) to shift data to the chip
- Can chain many together to drive lots of LEDs
- Just four wires from Arduino to external chip drives 8 LEDs (per chip – you can also chain)
  - Clk and Data used to shiftOut() the data
  - LE goes high to capture the data
  - OE goes low to make the data appear (or for PWM)

# Constant-current drivers so only one resistor per chip Simple on or off for each LED

SPI Interface
Serial Peripheral Interface
Generalized version of previous example
"official" version has bidirectional data – you can read back data from the other device at the same time as you're sending
But, you can ignore that and use the same ShiftOut function if you like

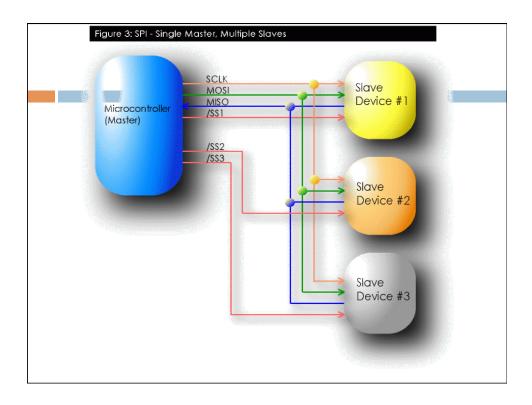

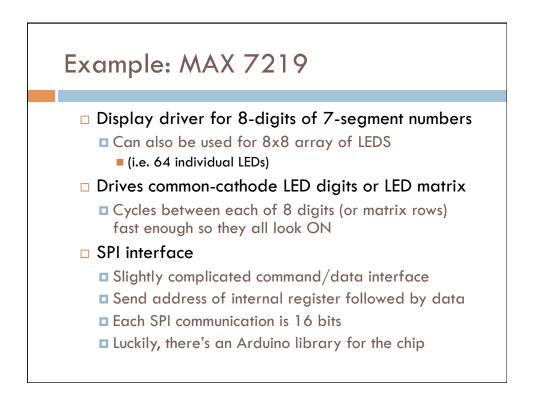

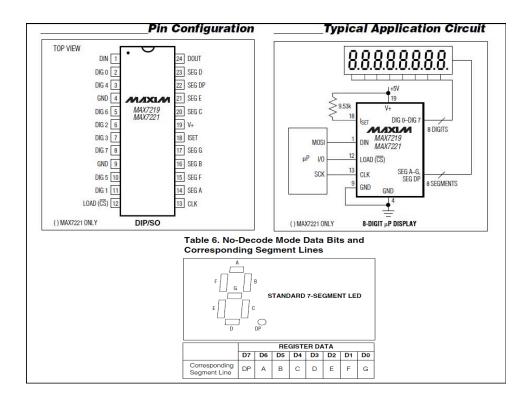

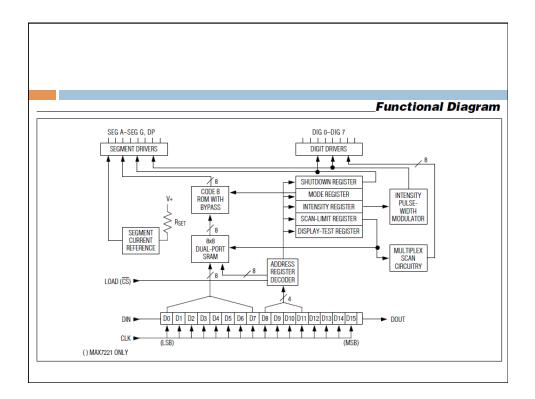

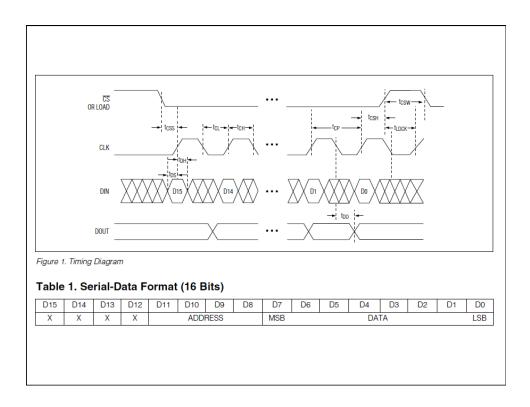

| REGISTER        | ADDRESS     |     |     |    |    | HEX  |
|-----------------|-------------|-----|-----|----|----|------|
|                 | D15-<br>D12 | D11 | D10 | D9 | D8 | CODE |
| No-Op           | Х           | 0   | 0   | 0  | 0  | 0xX0 |
| Digit 0         | Х           | 0   | 0   | 0  | 1  | 0xX1 |
| Digit 1         | Х           | 0   | 0   | 1  | 0  | 0xX2 |
| Digit 2         | Х           | 0   | 0   | 1  | 1  | 0xX3 |
| Digit 3         | Х           | 0   | 1   | 0  | 0  | 0xX4 |
| Digit 4         | Х           | 0   | 1   | 0  | 1  | 0xX5 |
| Digit 5         | Х           | 0   | 1   | 1  | 0  | 0xX6 |
| Digit 6         | Х           | 0   | 1   | 1  | 1  | 0xX7 |
| Digit 7         | Х           | 1   | 0   | 0  | 0  | 0xX8 |
| Decode<br>Mode  | х           | 1   | 0   | 0  | 1  | 0xX9 |
| Intensity       | Х           | 1   | 0   | 1  | 0  | 0xXA |
| Scan Limit      | Х           | 1   | 0   | 1  | 1  | 0xXB |
| Shutdown        | Х           | 1   | 1   | 0  | 0  | 0xXC |
| Display<br>Test | х           | 1   | 1   | 1  | 1  | 0xXF |

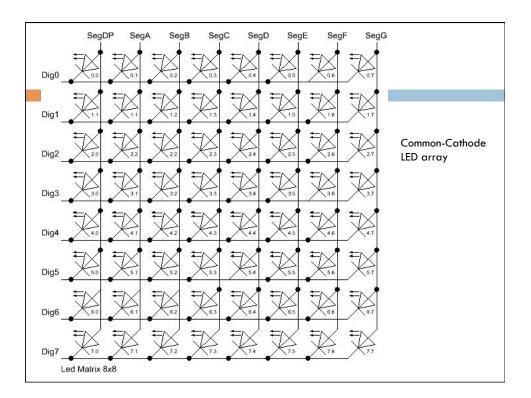

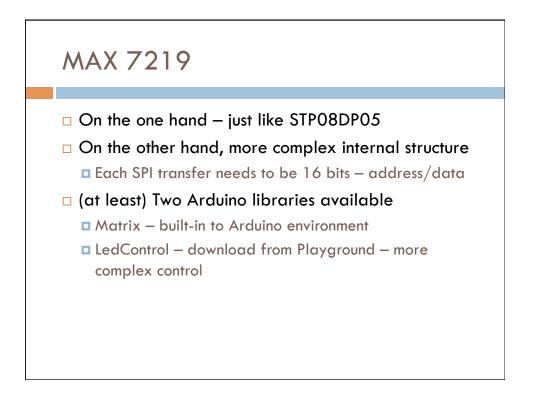

### LedControl Library

- □ Support for more than one MAX 7219
- Support for numbers and letters on 7-segment displays
- □ Support for rows and columns in an 8x8 matrix

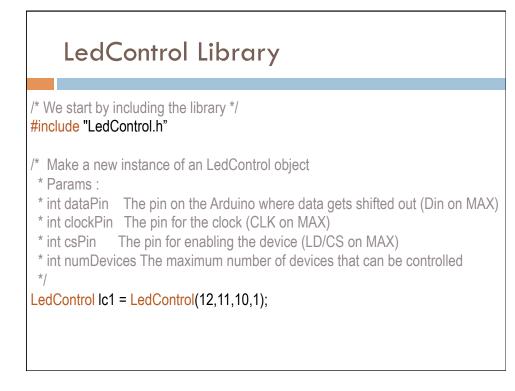

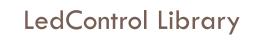

void clearDisplay(int addr); void setLed(int addr, int row, int col, boolean state); void setRow(int addr, int row, byte value); void setColumn(int addr, int col, byte value); void setDigit(int addr, int digit, byte value, boolean dp); void setChar(int addr, int digit, char value, boolean dp);

\* Display a character on a 7-Segment display.

\* There are only a few characters that make sense here :

\* '0','1','2','3','4','5','6','7','8','9','0',

\* 'A','b','c','d','E','F','H','L','P',

\*\*\*\*\*

\*/

## LedControl Library

//include this file so we can write down a byte in binary encoding #include <binary.h>

//now setting the leds in the sixth column on the first device is easy lc.setColumn(0,5,B00001111);

//now setting the leds from the third row on the first device is easy
lc.setRow(0,2,B10110000);

//switch on the led in the 3'rd row 8'th column
//and remember that indices start at 0!
Ic.setLed(0,2,7,true);
//Led at row 0 second from left too
Ic.setLed(0,0,1,false);

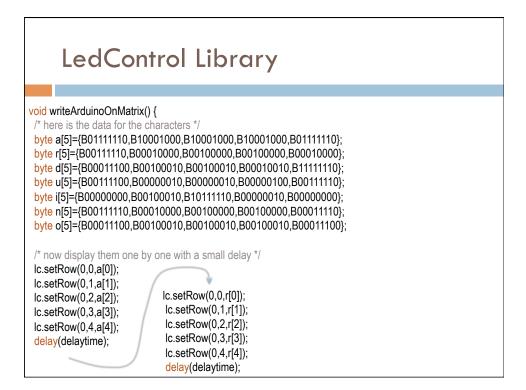

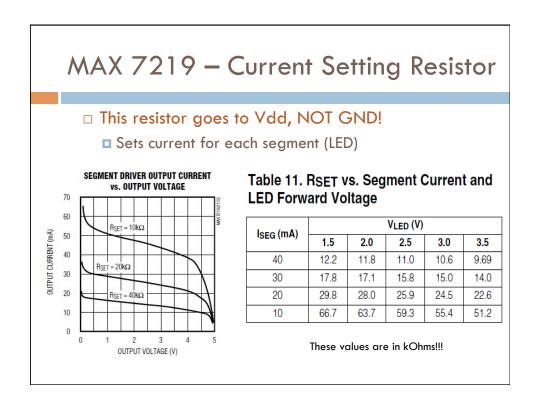

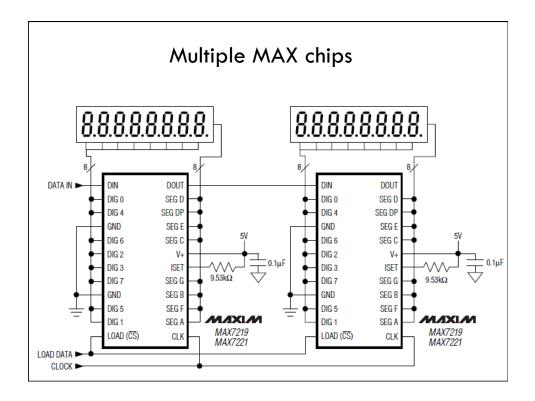

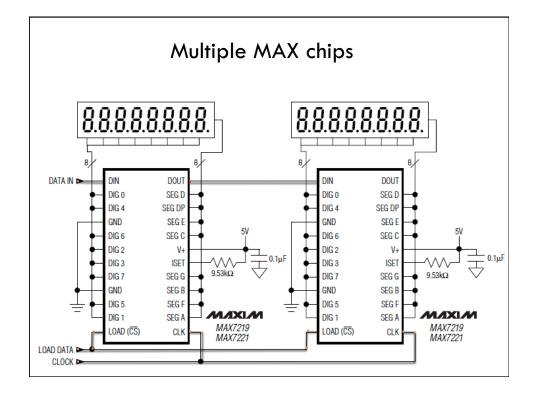

### Multiple MAX Chips

- There is an important difference between the way the setRow() and the setColumn() methods update the Leds:
  - setRow() only needs to send a single int-value to the MAX72XX in order to update all 8 Leds in a row.
  - setColumn() uses the setLed()-method internally to update the Leds. The library has to send 8 ints to the driver, so there is a performance penalty when using setColumn().
  - You won't notice that visually when using only 1 or 2 cascaded Led-boards, but if you have a long queue of devices (6..8) which all have to be updated at the same time, that could lead to some delay that is actually visible.

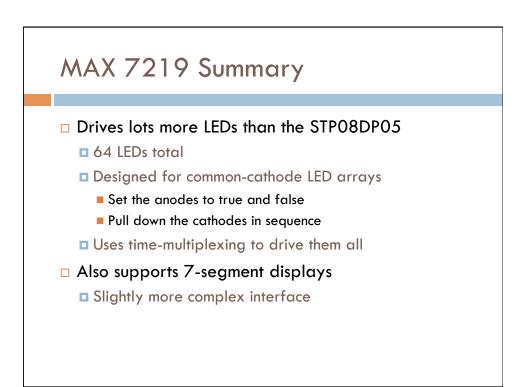

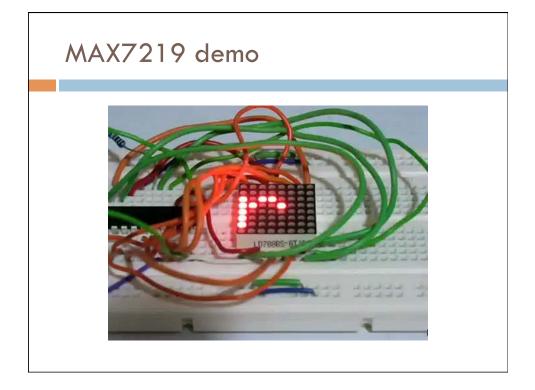

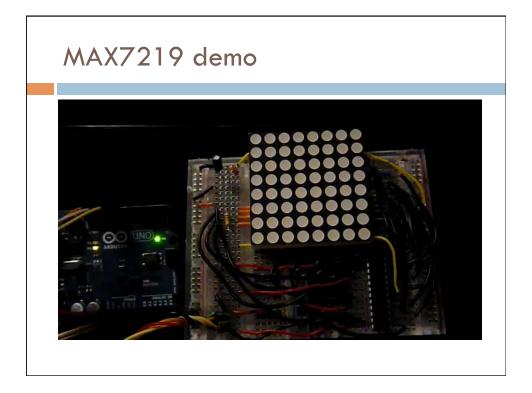

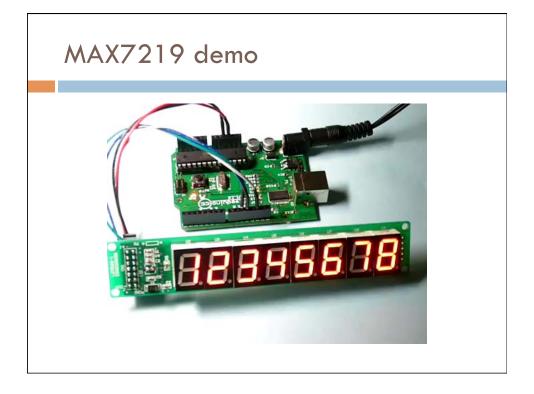

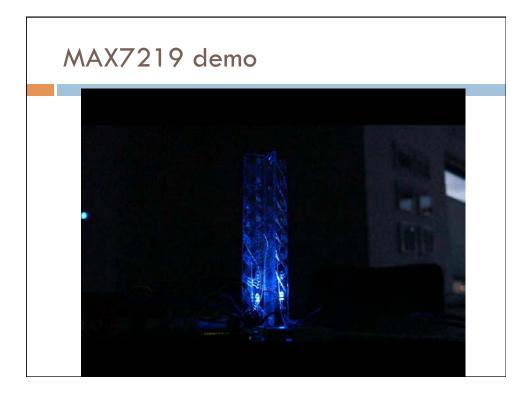

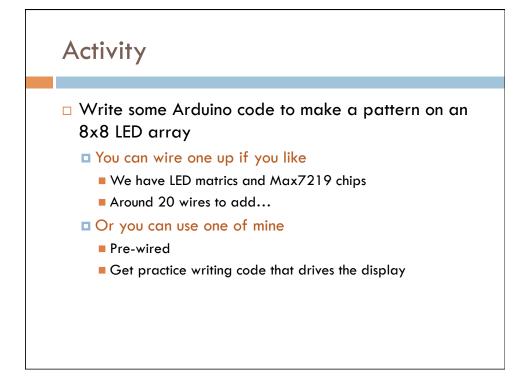

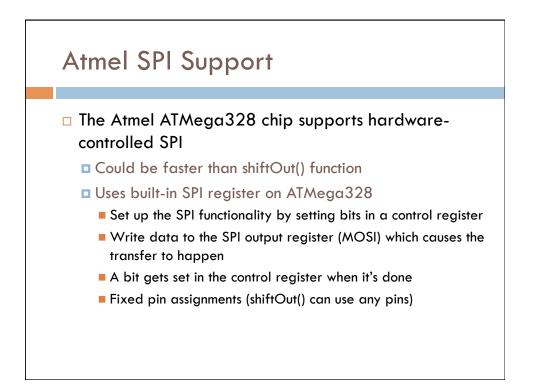

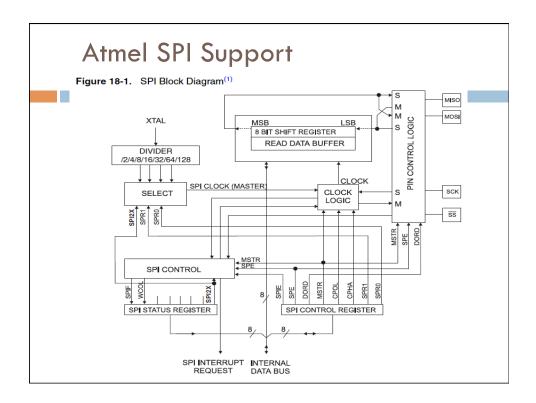

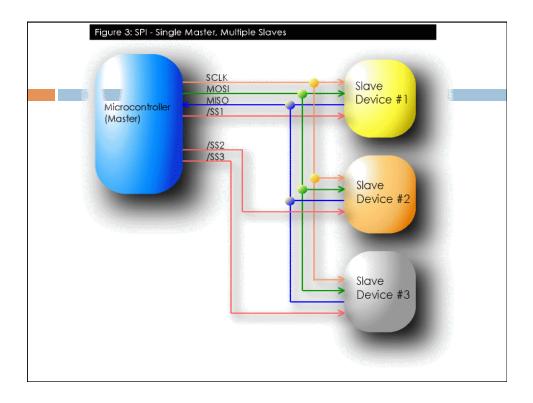

## SPI library setup

### Spi Library

This library provides functions for transferring information using the Serial Peripheral Interface (SPI). The SPI interface is automatically initialized when the Spi library is included in a sketch. It sets the following digital I/O pins:

| pin | 13 | SCK  | SPI | clock                |
|-----|----|------|-----|----------------------|
| pin | 12 | MISO | SPI | master in, slave out |
| pin | 11 | MOSI | SPI | master out, slave in |
| pin | 10 | SS   | SPI | slave select         |

The default SPI configuation is as follows:

SPI Master enabled MSB of the data byte transmitted first SPI mode 0 (CPOL = 0, CPHA = 0) SPI clock frequency = system clock / 4

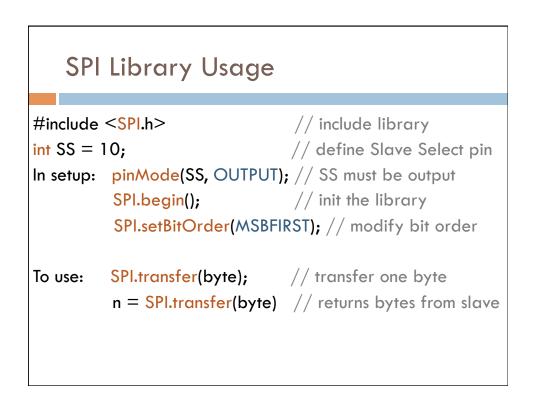

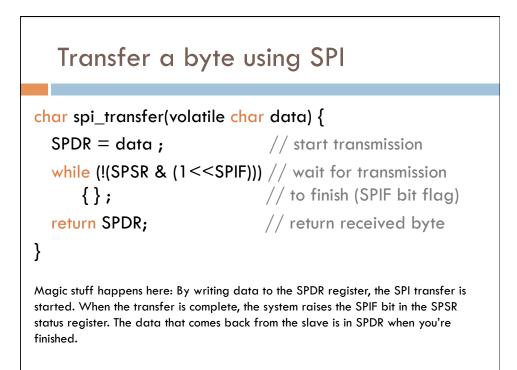

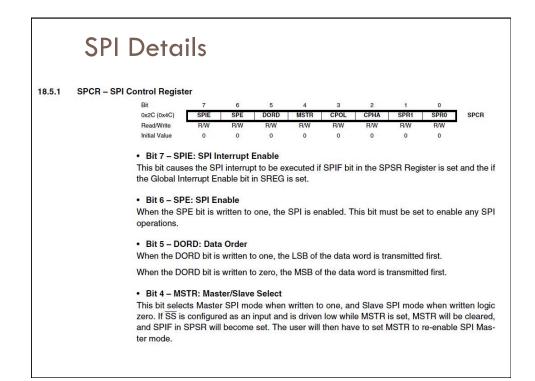

### **SPI** Details

#### • Bit 3 – CPOL: Clock Polarity

When this bit is written to one, SCK is high when idle. When CPOL is written to zero, SCK is low when idle. Refer to Figure 18-3 and Figure 18-4 for an example. The CPOL functionality is summarized below:

#### Table 18-3. CPOL Functionality

| CPOL | Leading Edge | Trailing Edge |
|------|--------------|---------------|
| 0    | Rising       | Falling       |
| 1    | Falling      | Rising        |

### • Bit 2 – CPHA: Clock Phase

The settings of the Clock Phase bit (CPHA) determine if data is sampled on the leading (first) or trailing (last) edge of SCK. Refer to Figure 18-3 and Figure 18-4 for an example. The CPOL functionality is summarized below:

### Table 18-4. CPHA Functionality

| СРНА | Leading Edge | Trailing Edge |
|------|--------------|---------------|
| 0    | Sample       | Setup         |
| 1    | Setup        | Sample        |

## **SPI Details**

### • Bits 1, 0 - SPR1, SPR0: SPI Clock Rate Select 1 and 0

These two bits control the SCK rate of the device configured as a Master. SPR1 and SPR0 have no effect on the Slave. The relationship between SCK and the Oscillator Clock frequency  $f_{osc}$  is shown in the following table:

#### Table 18-5. Relationship Between SCK and the Oscillator Frequency

| SPI2X | SPR1 | SPR0 | SCK Frequency         |  |
|-------|------|------|-----------------------|--|
| 0     | 0    | 0    | f <sub>osc</sub> /4   |  |
| 0     | 0    | 1    | f <sub>osc</sub> /16  |  |
| 0     | 1    | 0    | f <sub>osc</sub> /64  |  |
| 0     | 1    | 1    | f <sub>osc</sub> /128 |  |
| 1     | 0    | 0    | f <sub>osc</sub> /2   |  |
| 1     | 0    | 1    | f <sub>osc</sub> /8   |  |
| 1     | 1    | 0    | f <sub>osc</sub> /32  |  |
| 1     | 1    | 1    | f <sub>osc</sub> /64  |  |

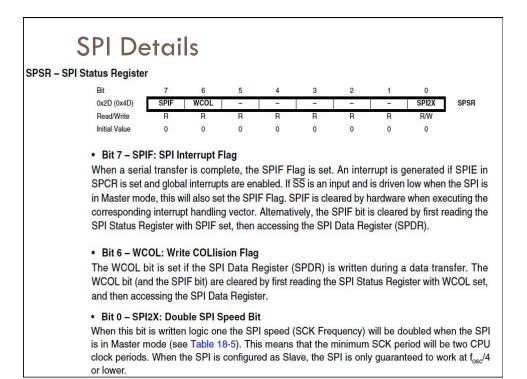

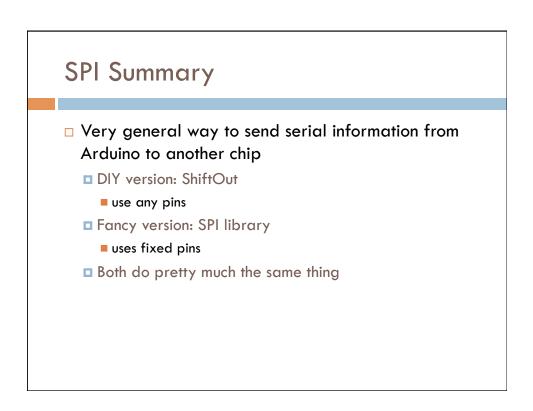

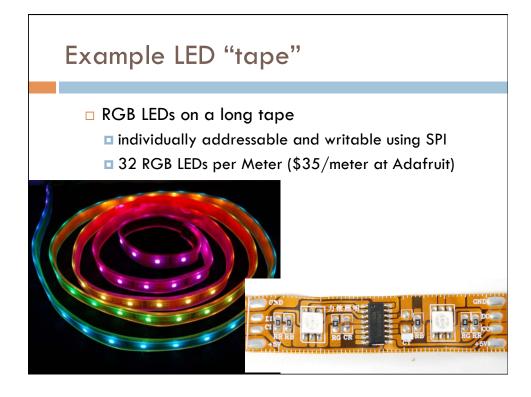

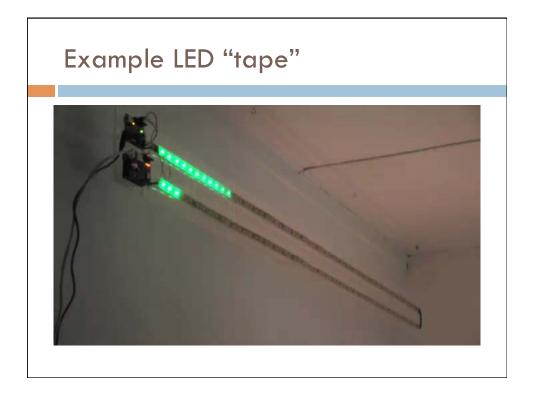

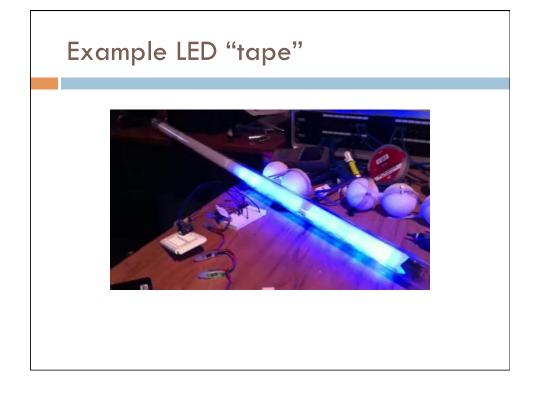

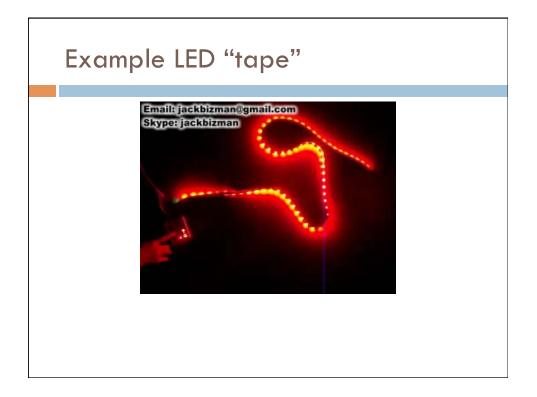

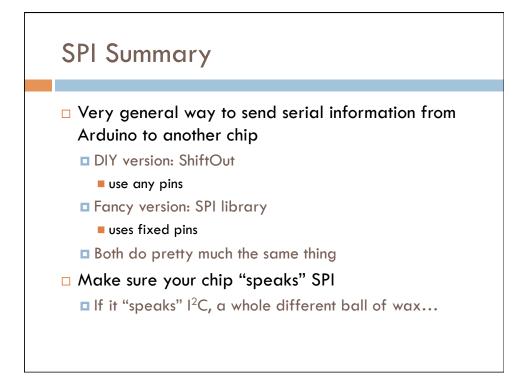

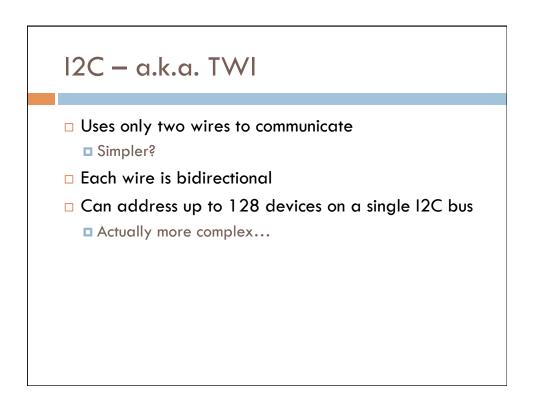

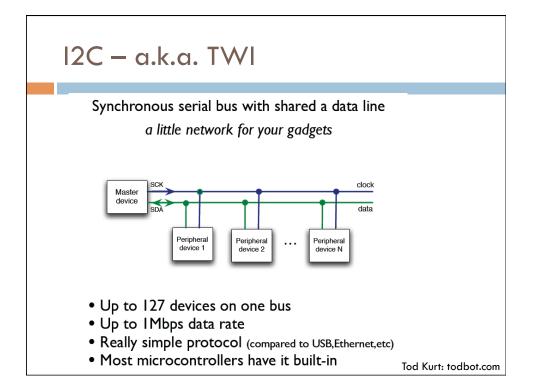

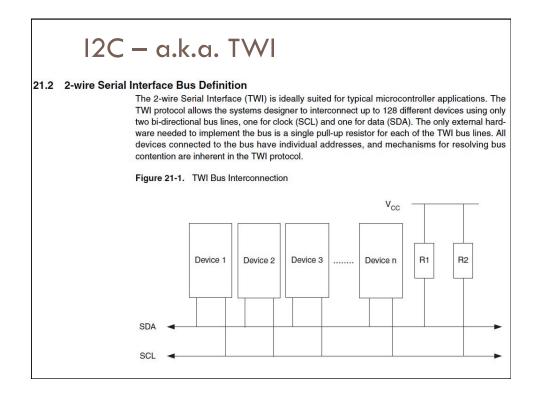

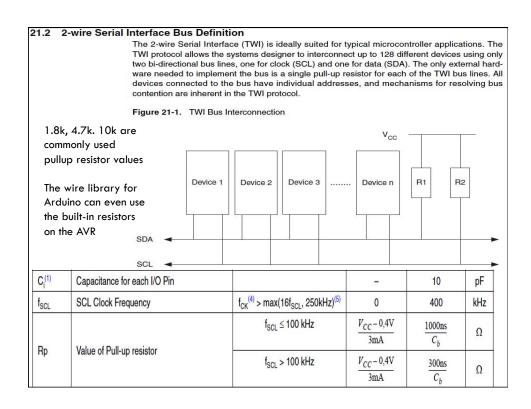

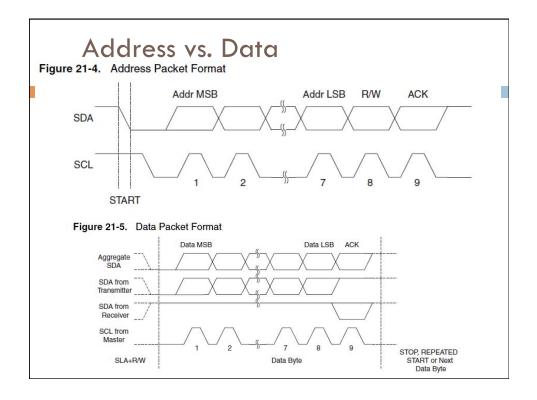

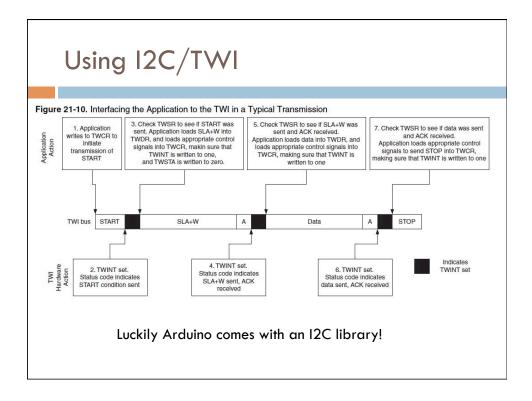

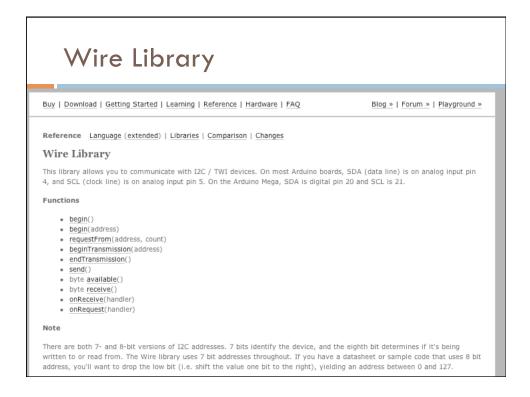

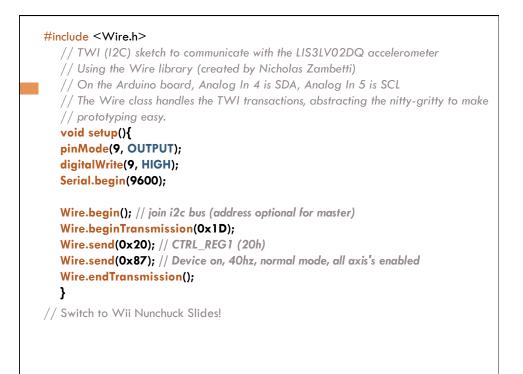

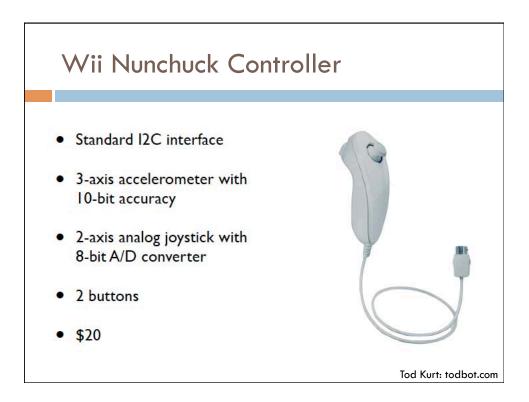

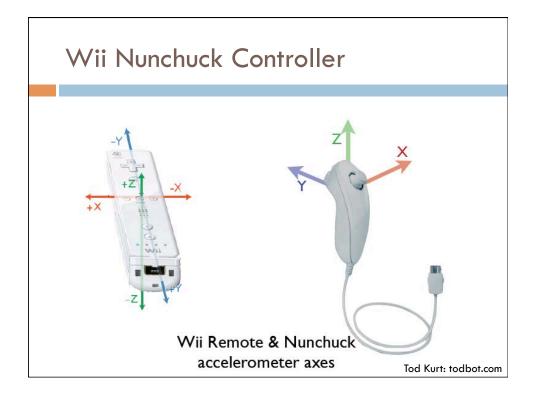

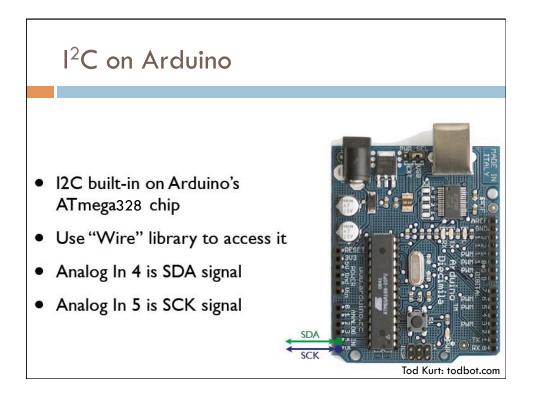

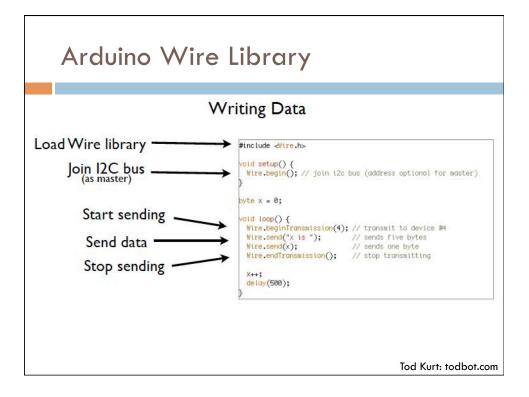

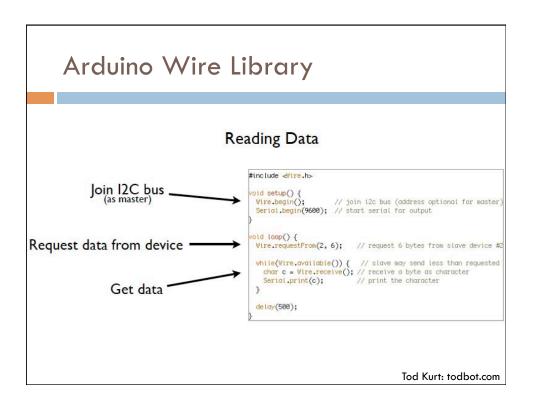

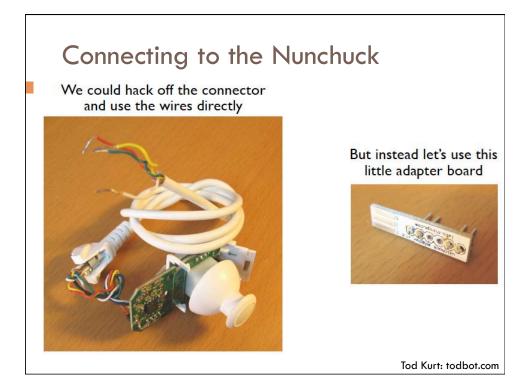

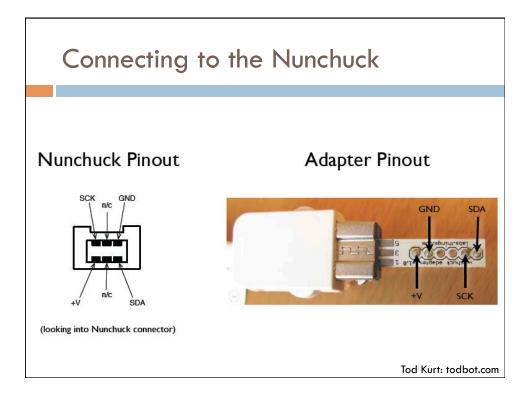

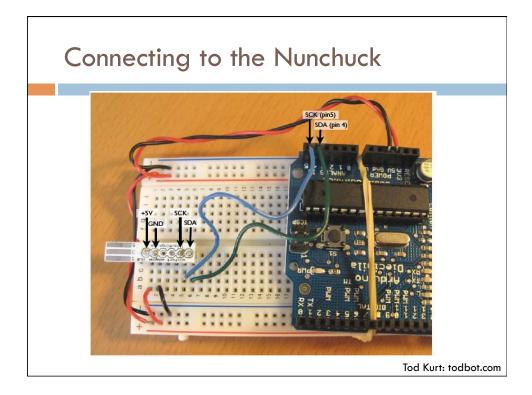

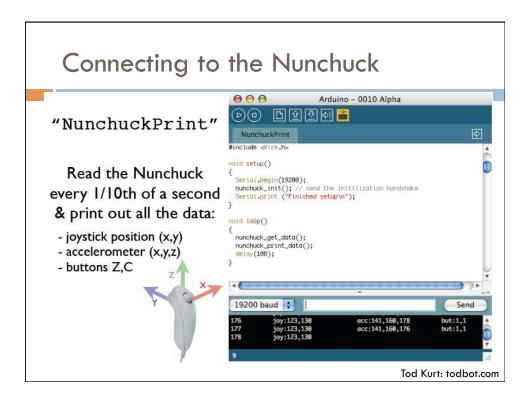

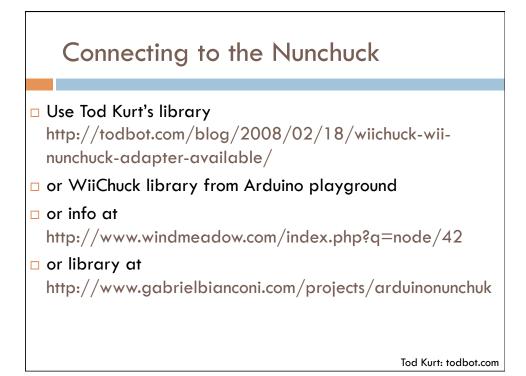

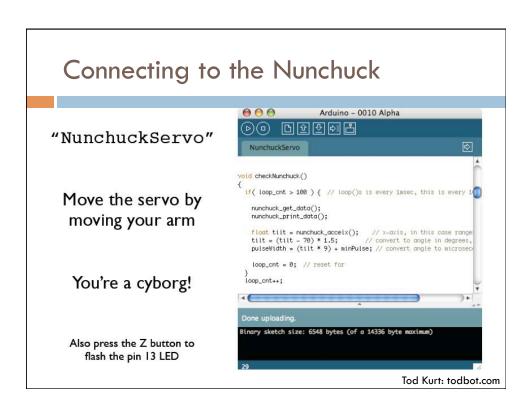

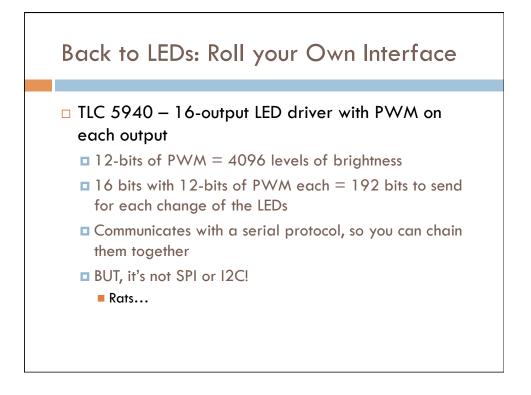

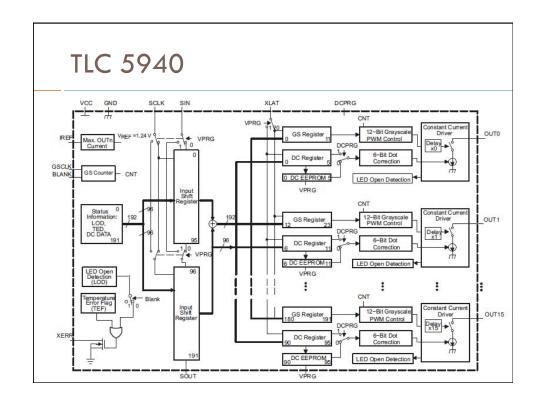

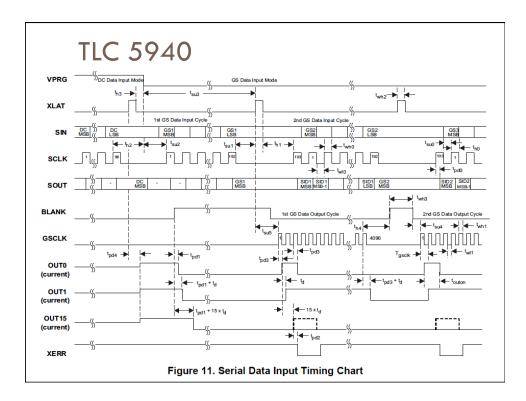

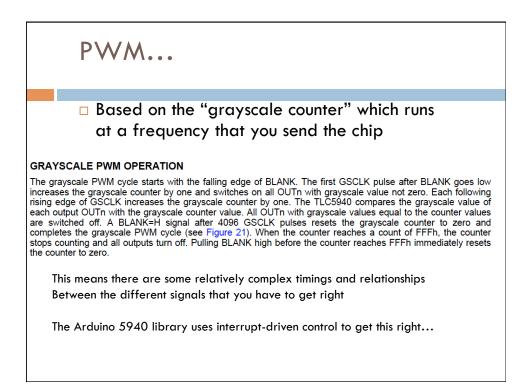

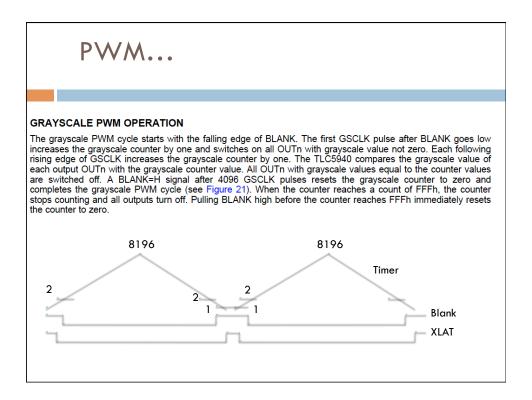

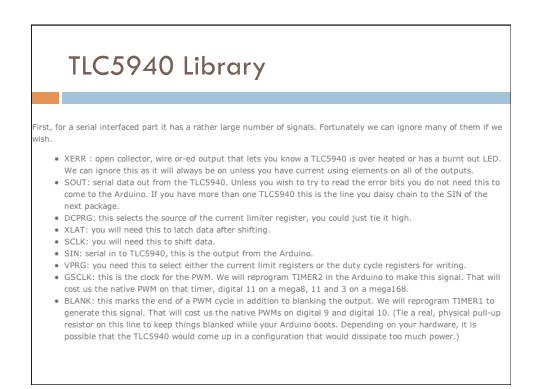

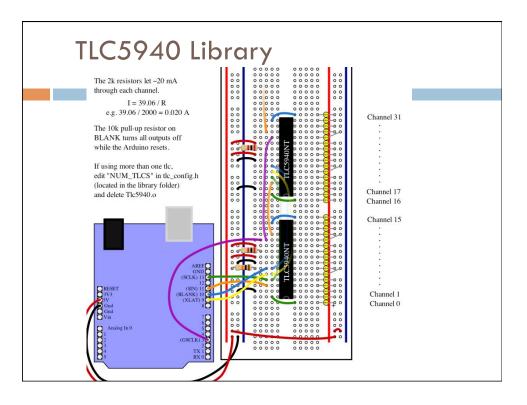

# TLC5940 Library

### Hardware Setup

The basic hardware setup is explained at the top of the Examples. A good place to start would be the BasicUse Example. (The examples are in File->Sketchbook->Examples->Library-Tlc5940).

All the options for the library are located in tlc\_config.h, including NUM\_TLCS, what pins to use, and the PWM period. After changing tlc\_config.h, be sure to delete the Tlc5940.o file in the library folder to save the changes.

### Library Reference

Core Functions (see the BasicUse Example and Tlc5940):

- Tlc.init(int initialValue (0-4095)) Call this is to setup the timers before using any other Tlc functions. initialValue defaults to zero (all channels off).
- Tic.clear() Turns off all channels (Needs Tic.update())
- Tlc.set(uint8\_t channel (0-(NUM\_TLCS \* 16 1)), int value (0-4095)) sets the grayscale data for channel. (Needs Tlc.update())
- Tlc.setAll(int value(0-4095)) sets all channels to value. (Needs Tlc.update())
- uint16\_t Tlc.get(uint8\_t channel) returns the grayscale data for channel (see set).
- Tlc.update() Sends the changes from any Tlc.clear's, Tlc.set's, or Tlc.setAll's.

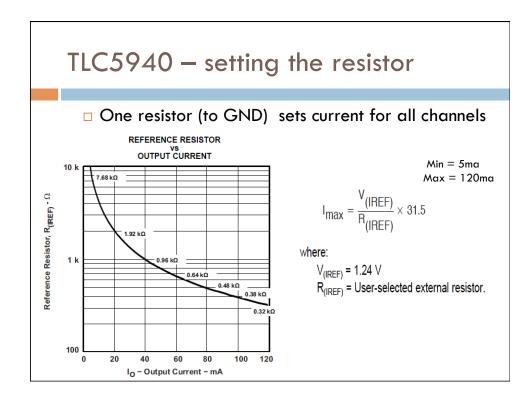

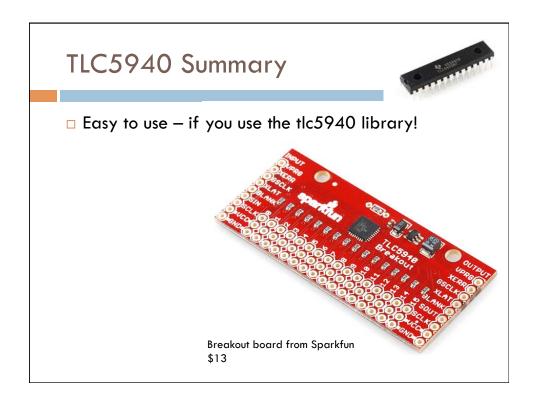

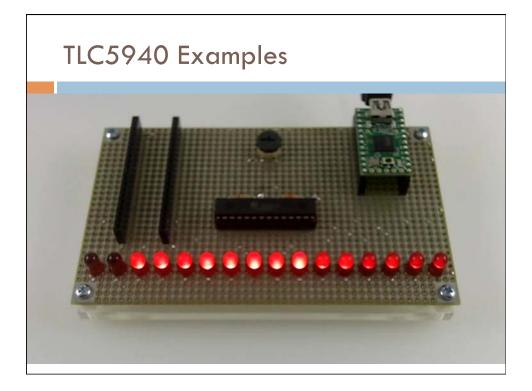

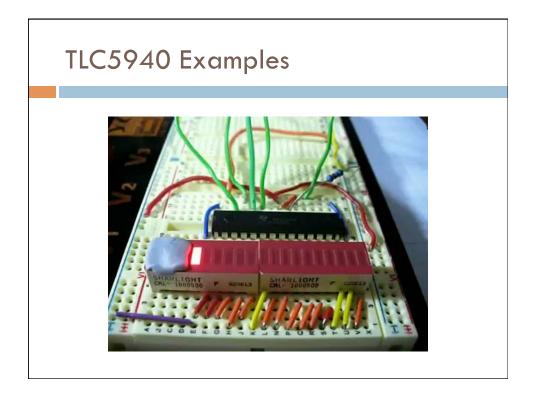

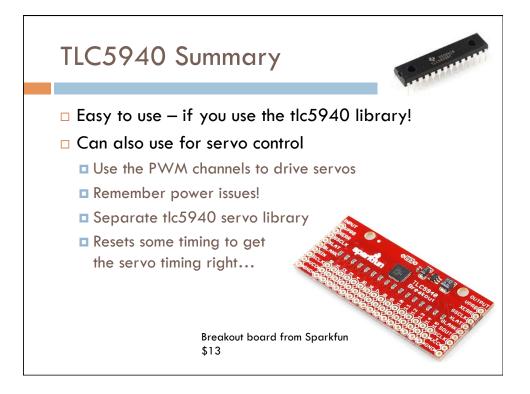

| #include <avr io.h=""><br/>#include "Tlc5940.h"</avr> |                                                                                                    |  |  |  |
|-------------------------------------------------------|----------------------------------------------------------------------------------------------------|--|--|--|
| Include                                               | 1105940.8                                                                                                    |  |  |  |
| Go to the                                             | source code of this file.                                                                                                    |  |  |  |
|                                                       |                                                                                                    |  |  |  |
| Defines                                               |                                                                                                    |  |  |  |
| #define                                               | SERVO_MAX_ANGLE 180<br>The maximum angle of the servo.                                                                                                    |  |  |  |
| #define                                               | SERVO_MIN_WIDTH 204<br>The 1ms pulse width for zero degrees (0 - 4095).                                                                                                    |  |  |  |
| #define                                               | SERVO_MAX_WIDTH 410<br>The 2ms pulse width for 180 degrees (0 - 4095).                                                                                                    |  |  |  |
| #define                                               | SERVO_TIMER1_TOP 20000<br>The top value for XLAT and BLANK pulses.                                                                                                    |  |  |  |
| #define                                               | SERVO_TIMER2_TOP 77<br>The top value for GSCLK pulses.                                                                                                    |  |  |  |
| unction                                               | s                                                                                                    |  |  |  |
| void                                                  | tlc_initServos (uint8_t initAngle)<br>Initializes the tlc.                                                                                                    |  |  |  |
| void                                                  | tlc_setServo (TLC_CHANNEL_TYPE channel, uint8_t angle)<br>Sets a servo on channel to angle.                                                                                |  |  |  |
|                                                       | tlc_getServo (TLC_CHANNEL_TYPE channel)                                                                                                    |  |  |  |
| uint8_t                                               | Gets the current angle that channel is set to.                                                                                                    |  |  |  |
| 1073.5                                                | Gets the current angle that channel is set to.<br>tlc_angleToVal (uint8_t angle)<br>Converts and angle (0 - SERVO_MAX_ANGLE) to the inverted tlc channel value (4095 - 0). |  |  |  |

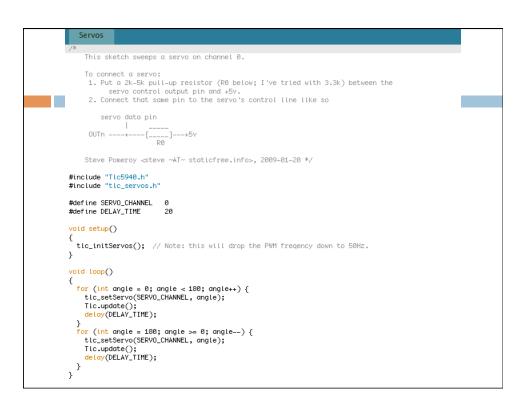

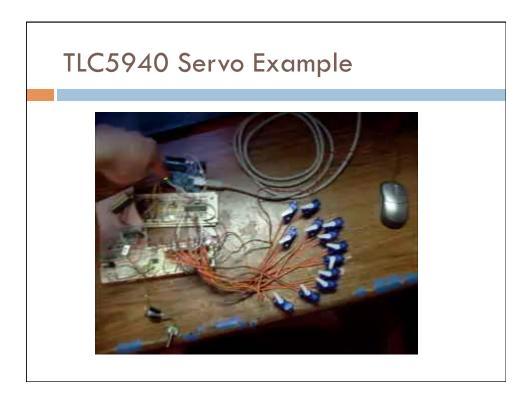

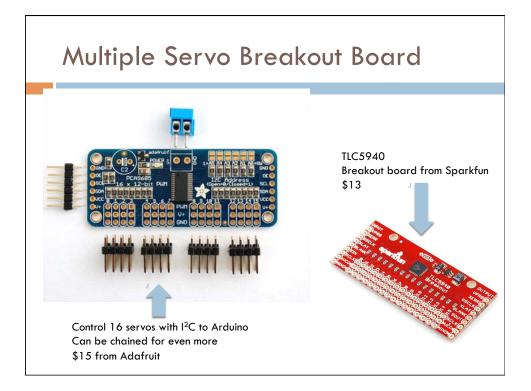

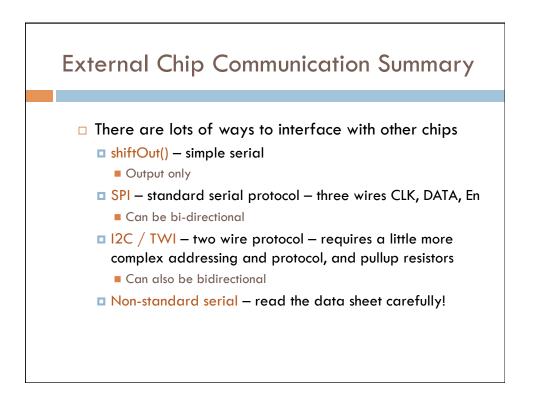

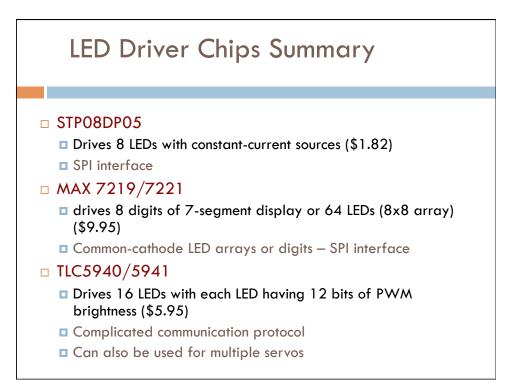